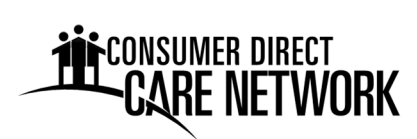

## **РЕГИСТРАЦИЯ БРЕЛОКА**

Заполните эту форму, чтобы зарегистрировать использование брелока для ввода записей времени. **Для клиента регистрируется один брелок.** IP будут отчитываться о времени начала и окончания рабочих смен с помощью брелока и телефонной системы с IVR для указанного ниже клиента. Несколько IP могут использовать один и тот же брелок.

- 1. Введите имя клиента и ProviderOne ID.
- 2. Введите название улицы и номер дома, где будет находиться брелок.
- 3. Введите имя каждого IP, который будет пользоваться брелоком.
- 4. Введите телефонный номер, который IP будет использовать для отчета об отработанных сменах. Это может быть сотовый или городской телефон.
- 5. Дату и подпись ставит клиент или его уполномоченный представитель.

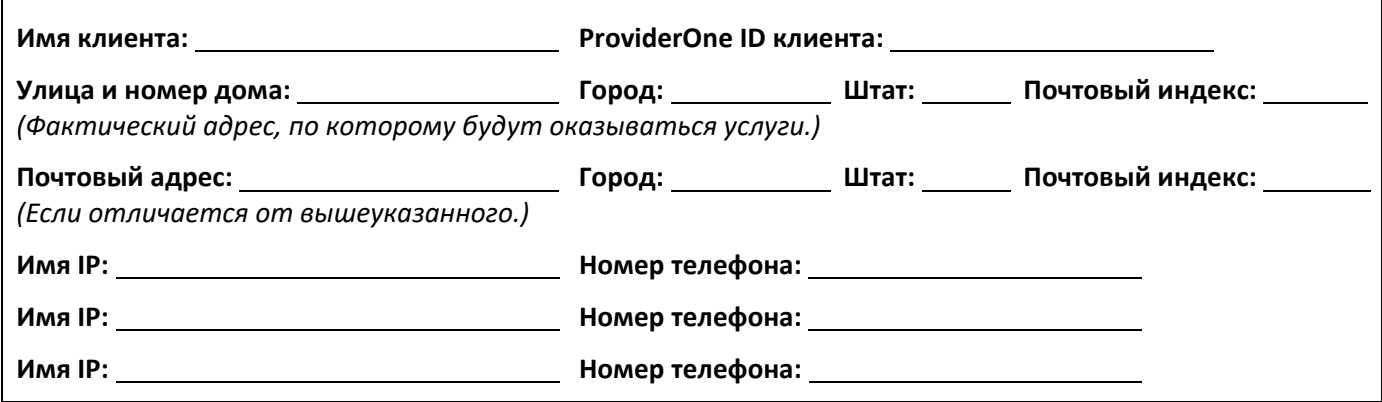

## **Подтверждение**

Этой подписью я подтверждаю, что указанный фактический адрес точен и по этому адресу клиенту оказываются услуги.

Я понимаю, что брелок будет выслан по почте на адрес клиента. **Брелок должен быть привязан к физическому местоположению внутри дома клиента**, например прикреплен к плите или холодильнику, и не может быть снят. В случае утери или неисправности брелока, CDWA предоставит один брелок на замену. Последующие замены брелока осуществляются за счет клиента.

*Расшифровка подписи* 

*Подпись клиента или уполномоченного представителя Дата* 

Форму следует отправить по электронному или почтовому адресу, указанному ниже.

## **Адрес электронной почты:**

CDWAForms@ConsumerDirectCare.com

**Почтовый адрес:** 

Consumer Direct Care Network Washington 3450 S. 344<sup>th</sup> Way, Suite 200 Federal Way, WA 98001

**Обработка формы займет три рабочих дня.** Инструкции по настройке и использованию будут предоставлены вместе с брелоком. Дополнительную информацию можно найти по адресу: www.ConsumerDirectWA.com/IP‐Resources.

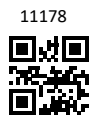